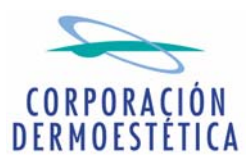

## La compañía líder en el sector de la medicina y cirugía estética y la empresa líder en cosmética y perfumería firman una joint venture para lanzar una línea cosmética de alta gama

## CORPORACIÓN DERMOESTÉTICA Y PUIG SE ALÍAN PARA LANZAR UNA NUEVA LÍNEA COSMÉTICA

## La nueva marca se llamará Cosmética Estética Avanzada v se comercializará a partir del 2008

Valencia, 11 de julio de 2007 - Corporación Dermoestética, la compañía médico estética más importante de Europa, acaba de firmar un acuerdo de colaboración con el Grupo Puig, empresa especializada en cosmética y perfumería. El objetivo de esta alianza estratégica es lanzar una nueva línea cosmética de alta gama que será comercializada a partir del año 2008 en España, Portugal y Andorra.

La nueva marca comercial se llamará Cosmética Estética Avanzada y abarcará una amplia gama de productos destinados a cuidar la piel del rostro y del cuerpo. La calidad de esta nueva línea cosmética estará avalada por el prestigio, experiencia y reconocido I+D de Puig en el campo de la cosmética, y la profesionalidad, experiencia y renombre de Corporación Dermoestética tanto en la prestación de servicios médico estéticos como en la elaboración de cosméticos de alta calidad complementarios a los mismos.

Este acuerdo comercial forma parte de los objetivos reflejados dentro del plan de estratégico de Corporación Dermoestética para los años 2007-2011, en el que se estima un incremento de la cifra de negocios del Grupo por importe de 5 millones de euros como consecuencia de este acuerdo. Hasta el momento, sólo los pacientes que se realizaban tratamientos médico estéticos en los centros de Corporación Dermoestética podían acceder a sus exclusivos cosméticos. Con este nuevo acuerdo, la Compañía complementa su actual línea de productos, haciéndolos accesibles a todo el público a través de la nueva marca.

En este sentido y con el fin de aumentar su productividad, Corporación Dermoestética ha trasladado su laboratorio cosmético a unas instalaciones más modernas y amplias. Dentro de sus instalaciones, que abarcan una superficie cercana a los 2.500 metros cuadrados, destacan las salas de fabricación y envasado de soluciones y emulsiones, el laboratorio de I+D y el laboratorio Microbiológico.

Creada en 1979 con el objetivo de aunar todas las especialidades de medicina y cirugía estética, Corporación Dermoestética es actualmente el grupo más representativo del sector de la medicina y cirugía estética en Europa, con 86 clínicas repartidas por cuatro países europeos (49 en España, 5 en Portugal, 15 en Reino Unido y 17 en Italia).

Por otro lado, Puig Beauty & Fashion Group, multinacional de perfumería, cosmética y moda, vende sus productos en 150 países y cuenta con filiales en 23 de éstos. Con unos ingresos netos de 849 millones de euros alcanzados en 2006, destaca la posición de liderazgo que ostenta en España en el sector de perfumería, cosmética y cuidado personal.

## \*Para más información: Departamento de Comunicación Corporación Dermoestética teléfono 96.353.15.77